Fortbildungslehrgang an der Akademie für Lehrerfortbildung und Personalführung

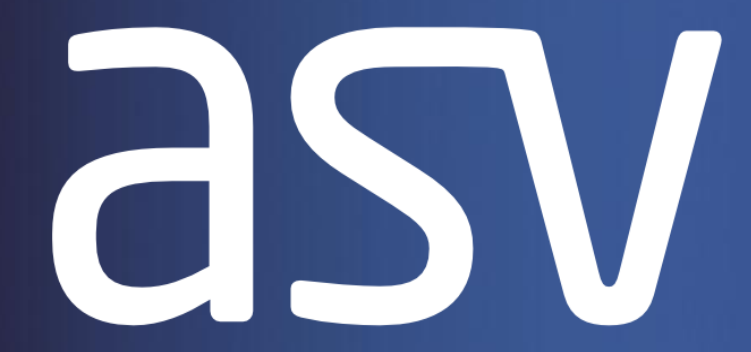

### **Amtliche Schulverwaltung**

# **ASV und ASD**

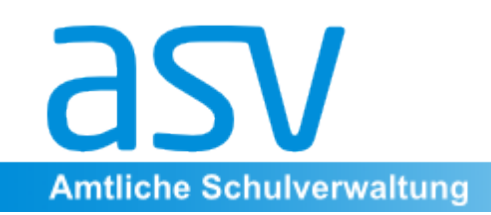

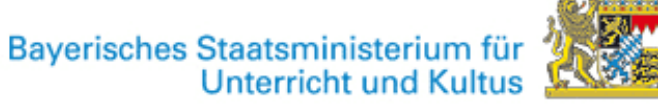

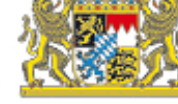

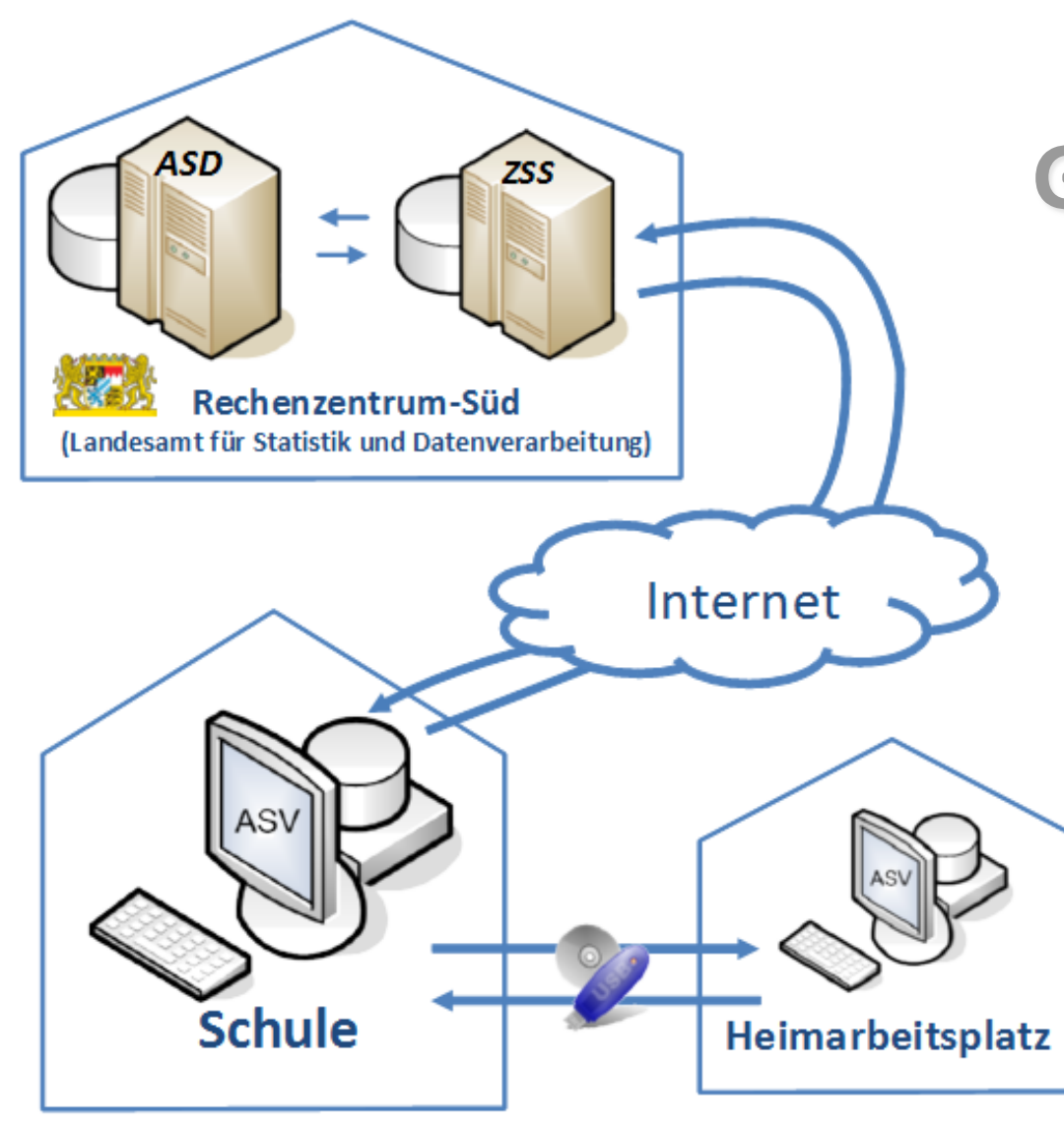

# Überblick Gesamtsystem

**ASV**: **A**mtliches **S**chul **v**erwaltungsprogramm 

**ZSS**: Zentraler ASV-Server

**ASD**: System <u>A</u>mtliche <u>S</u>chuldaten Datenspeicherung (anonymisiert/ pseudonymisiert) Datenauswertung für statistische Zwecke/als Planungsgrundlage

**Heimarbeitsplatz:**privater PC der Lehrkraft für Notenverwaltung Zeugniserstellung 

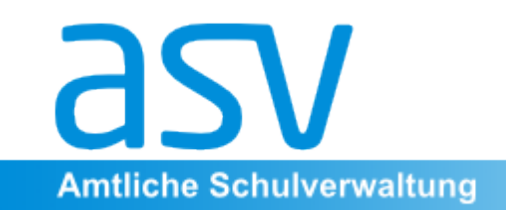

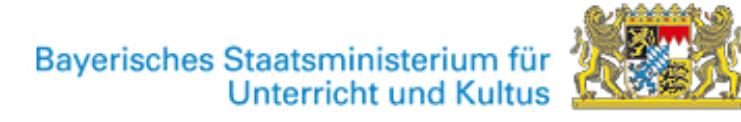

# Übersicht Altverfahren

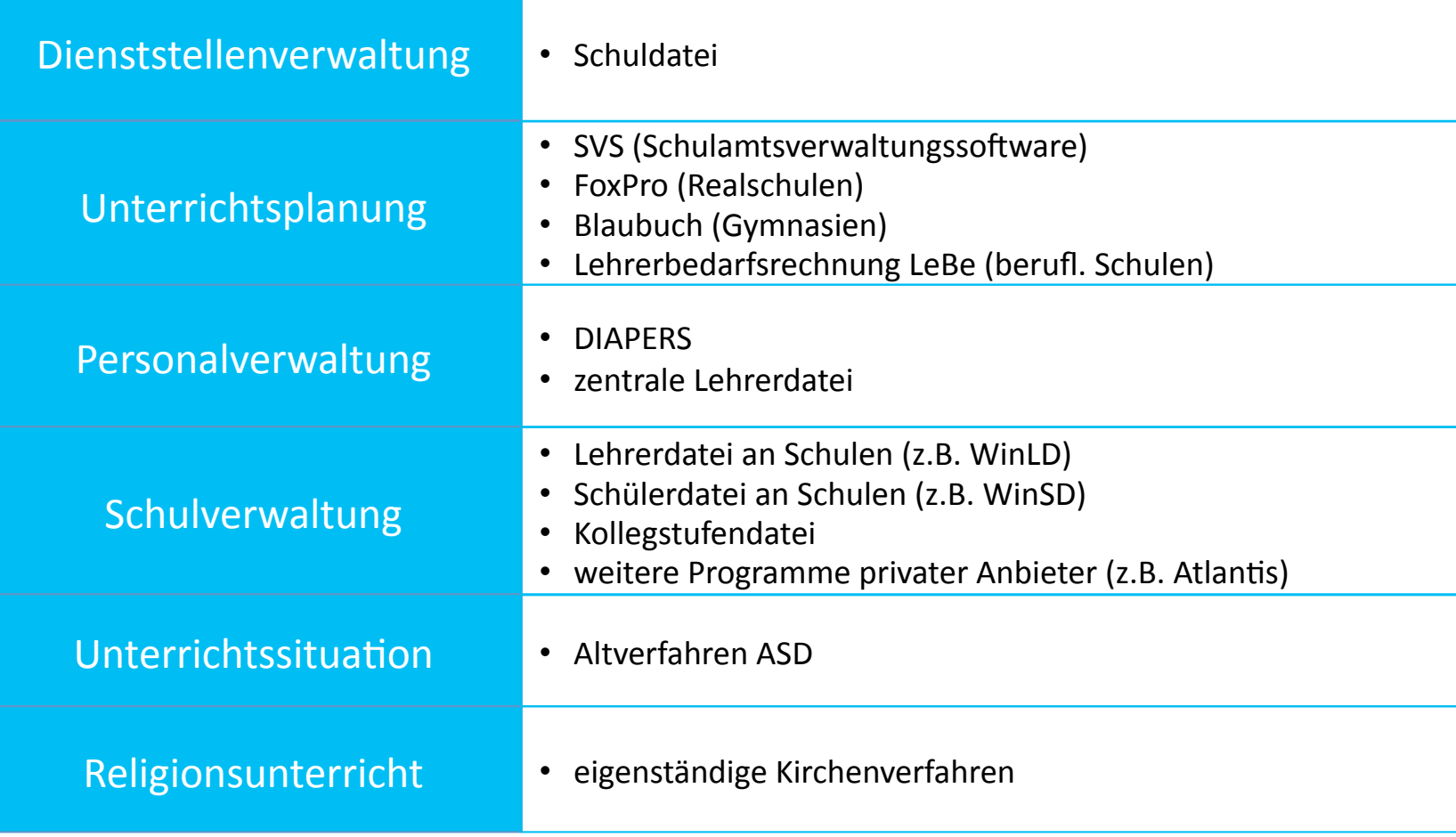

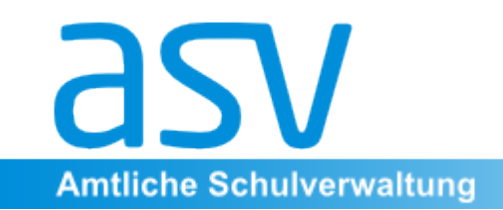

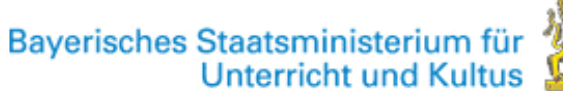

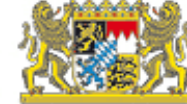

### **bisher**

#### **→ Lokale Lösungen**

### → Voneinander abgeschottete "Inseln"

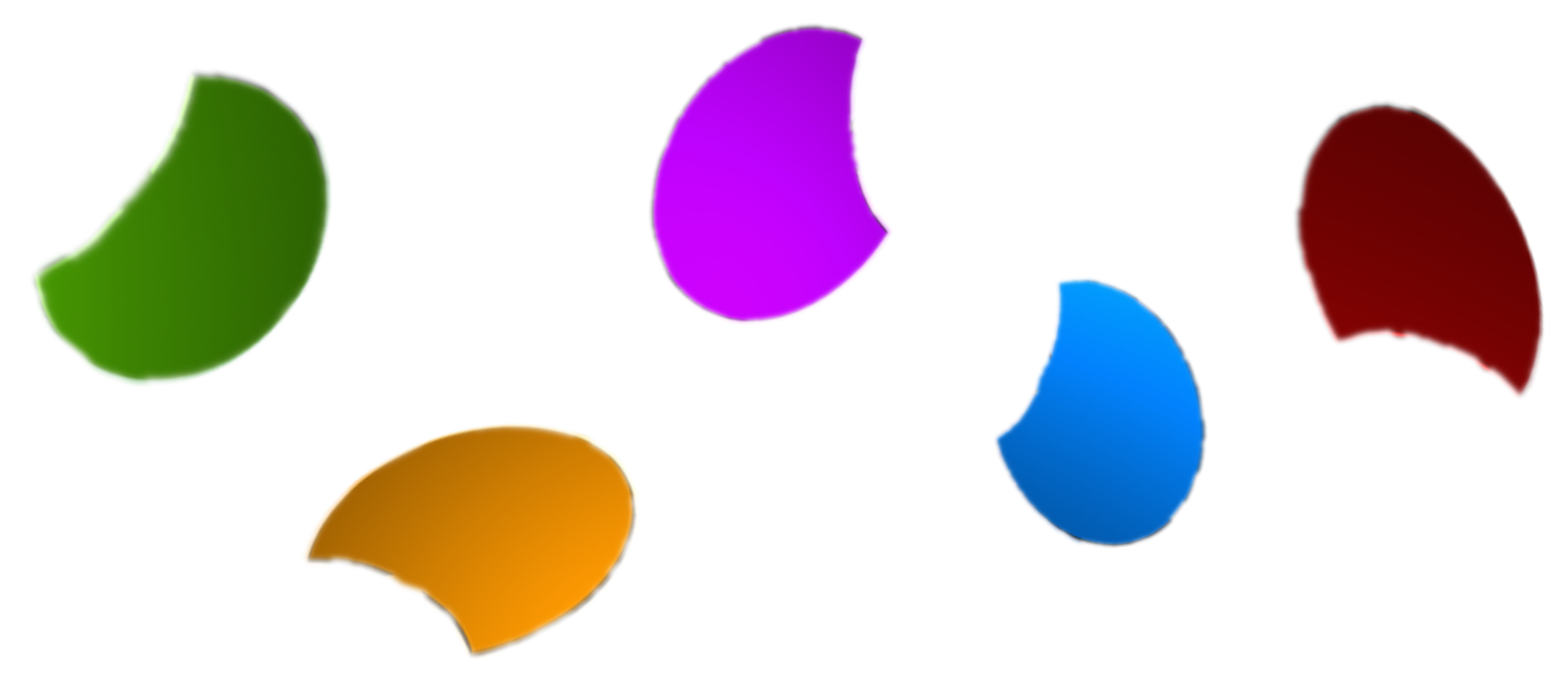

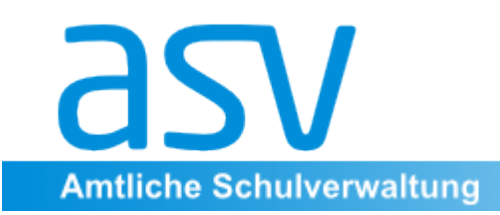

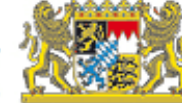

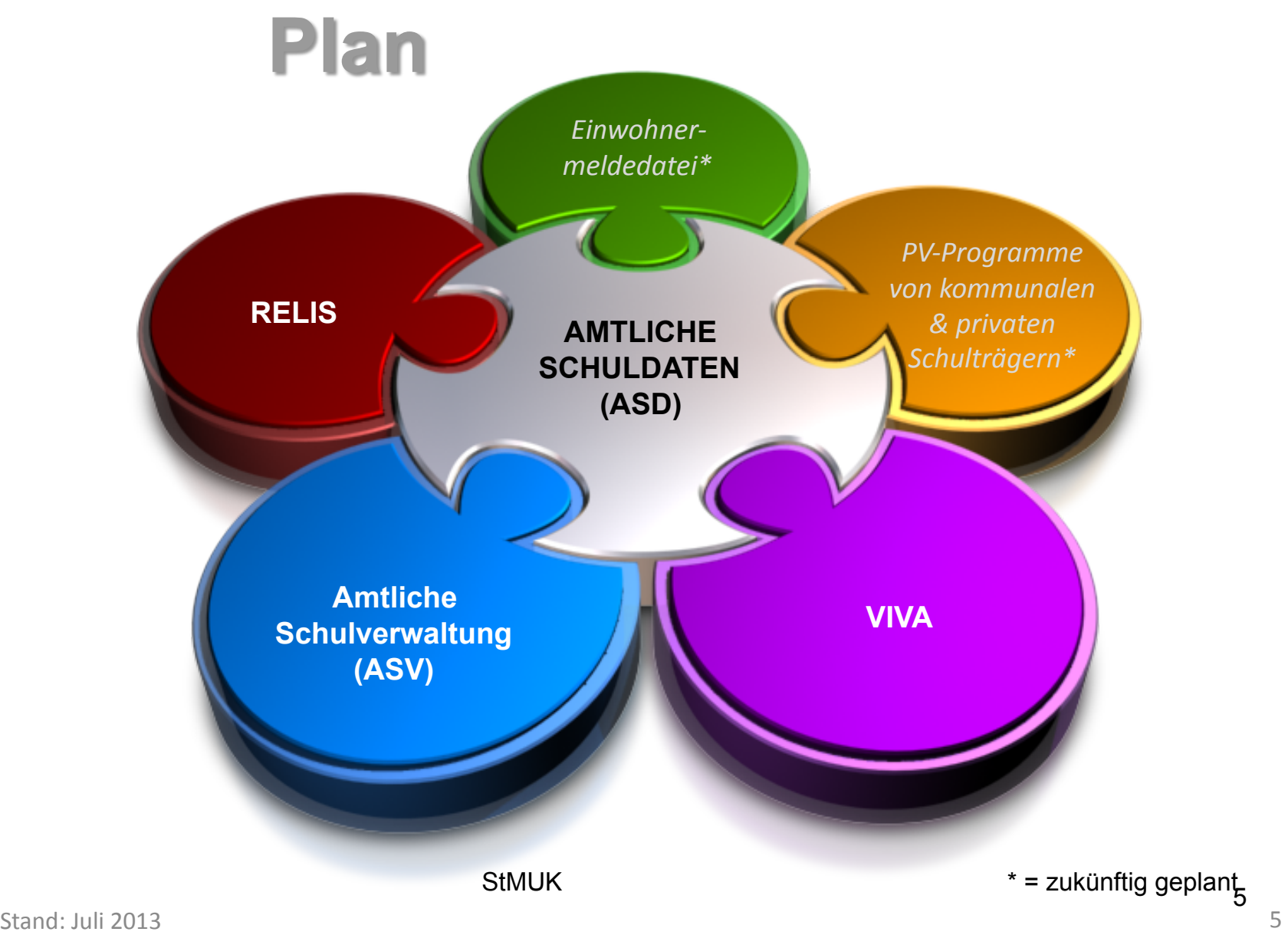

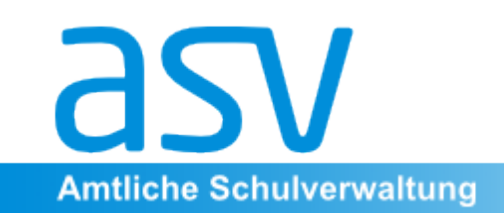

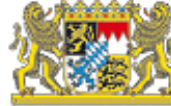

### Vorteile der Verfahrensoptimierung

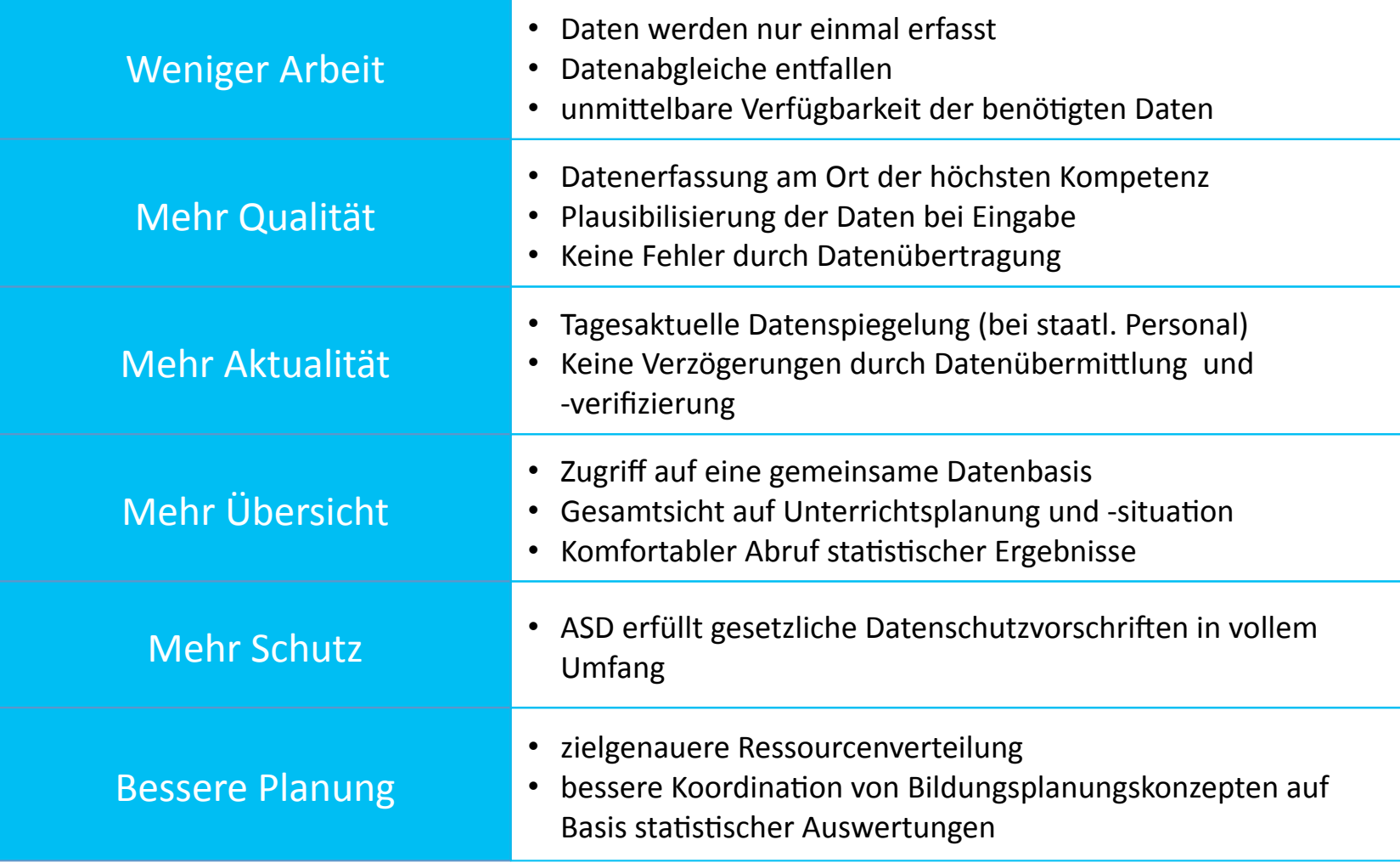

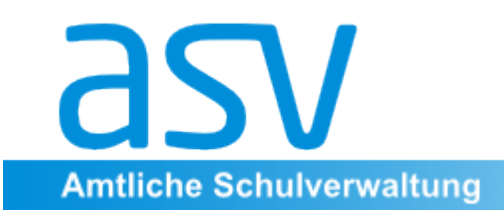

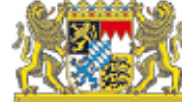

### **Daten in ASD**

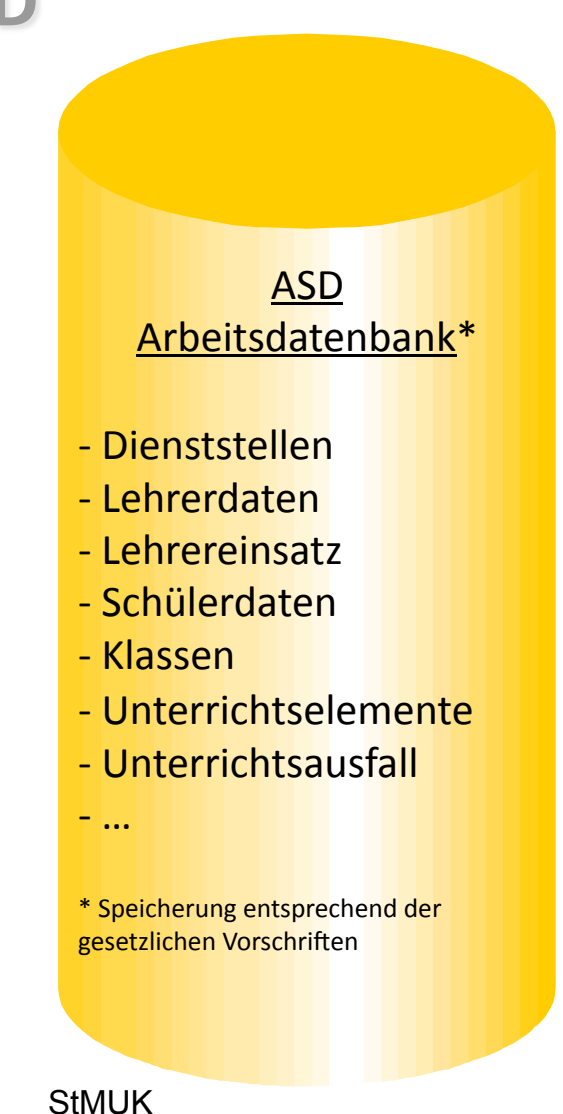

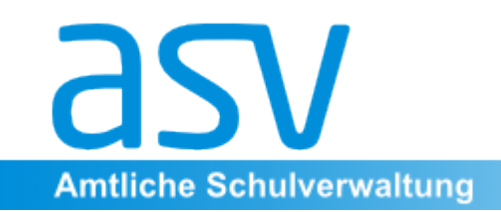

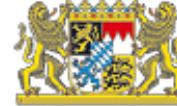

### Schutz vor unberechtigtem Zugriff gemäß BayEUG

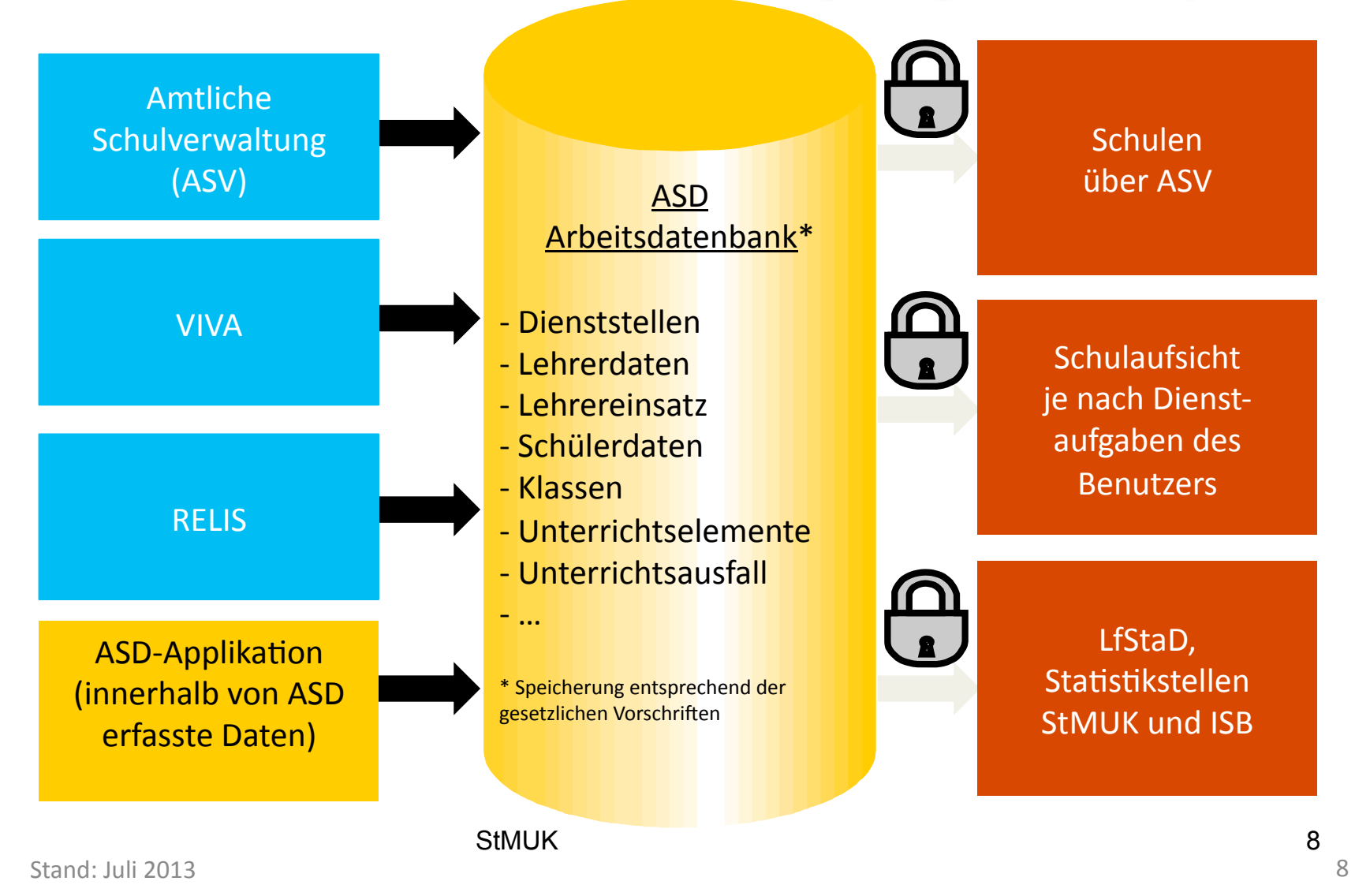

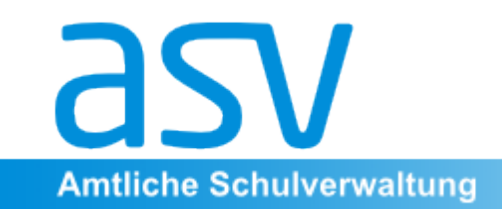

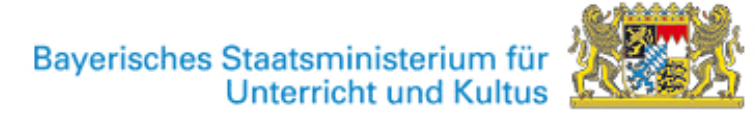

# **Der Kommunikationsweg**

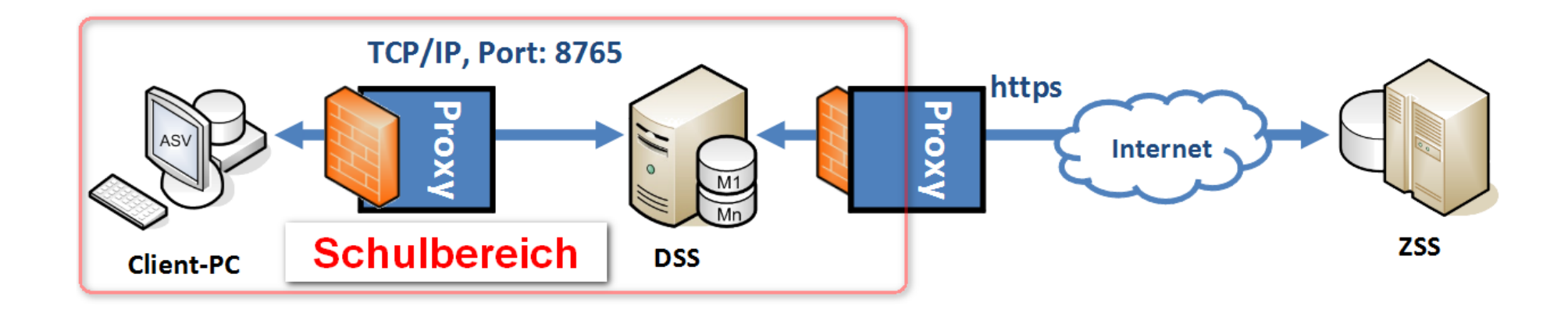

Der Zugang ist durch das Zertifikat gesichert, das die Schule für den Zugang auf das OWA-Postfach verwendet. 

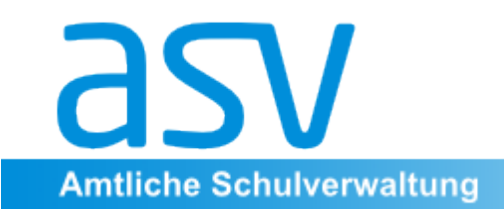

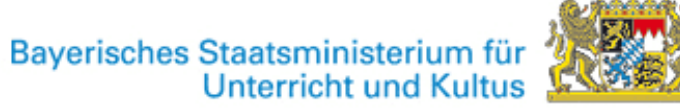

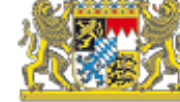

### **Datenaustausch mit ASD**

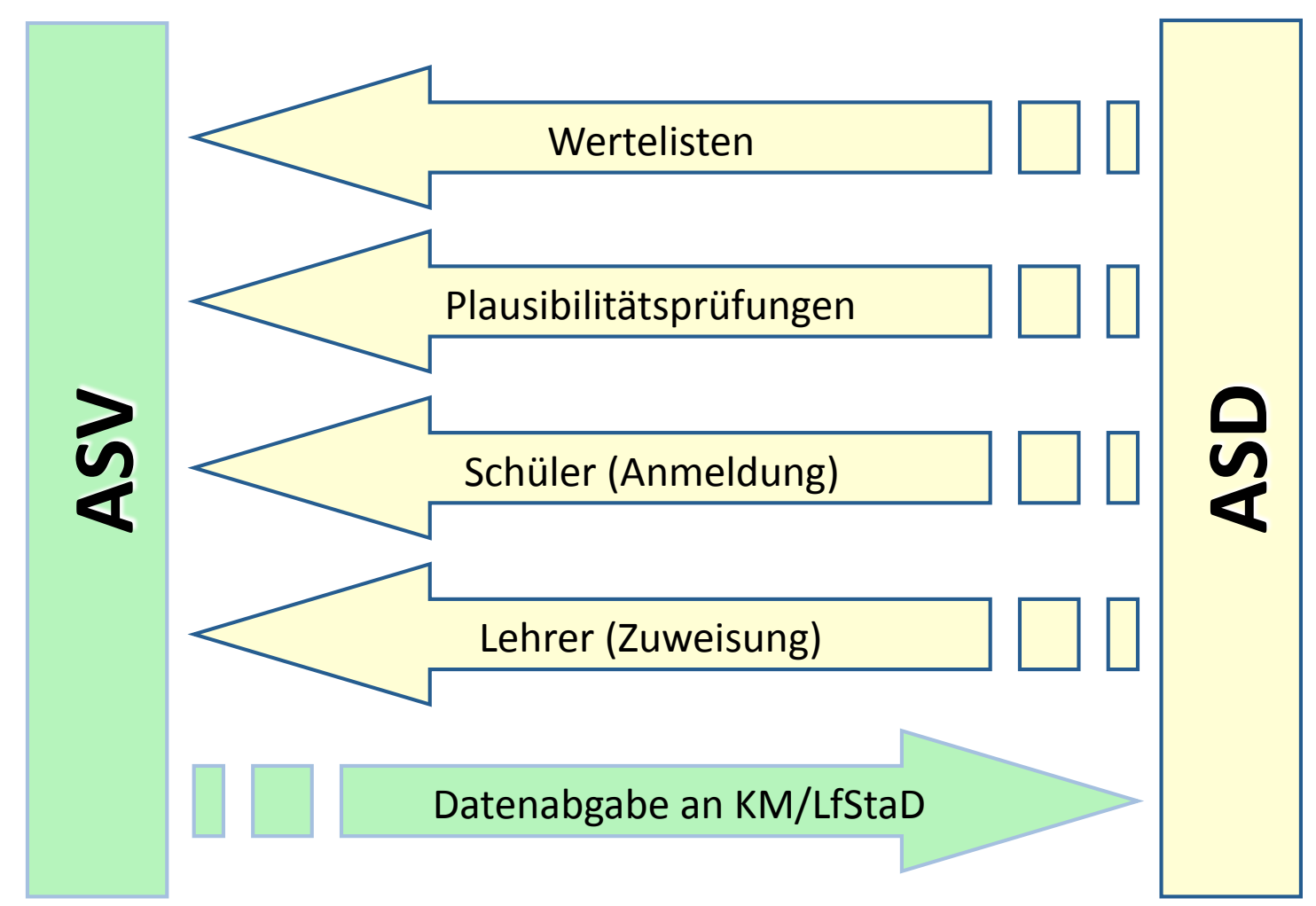

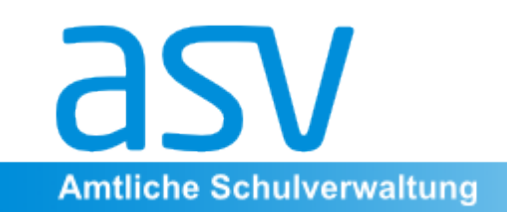

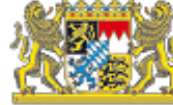

# Datenübermittlung an ASD

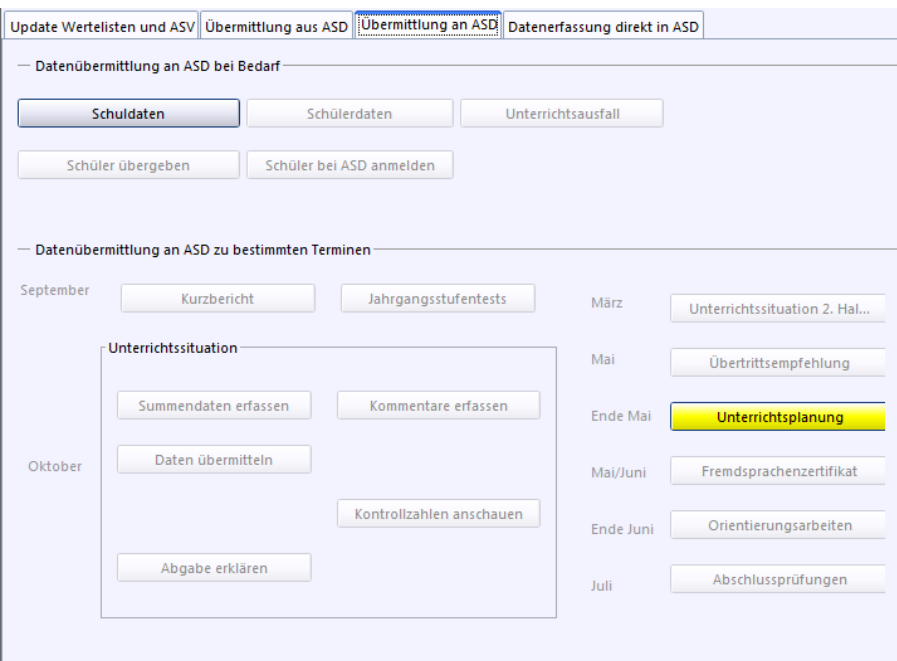

Auslöser der Datenübermittlung ist **immer** die Schule. 

**Kein** Zugriff von Außen auf die Daten der Schule 

Nach Einrichten der Erhebungstermine Übermittlung durch die **Schule** 

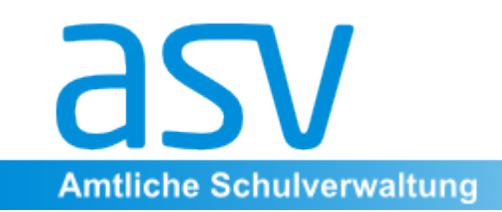

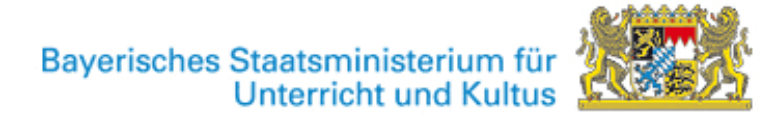

# **Der Heimarbeitsplatz**

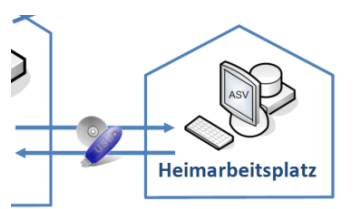

Der Heimarbeitsplatz ist für folgende Arbeiten auf dem heimischen PC vorgesehen:

- •Noten erfassen
- •Zeugnisse vorzubereiten und drucken
- diese Daten auf das System der Schule übertragen.

Für weitergehende Arbeiten ist der Heimarbeitsplatz nicht geeignet. 

Der Heimarbeitsplatz steht noch nicht zur Verfügung. Geplant für das Schuljahr 2014/15

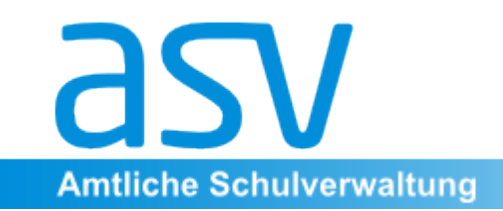

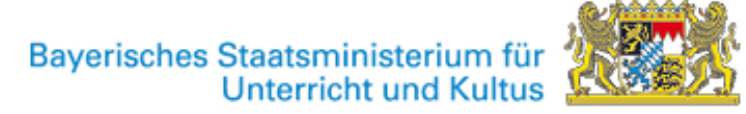

# **Zugriff auf die Daten**

• Der Datenaustausch zwischen Schule und ZSS geht **immer** von der Schule aus.

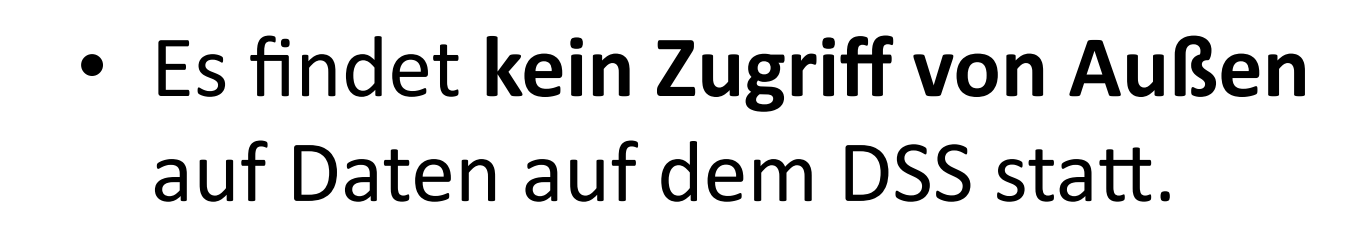

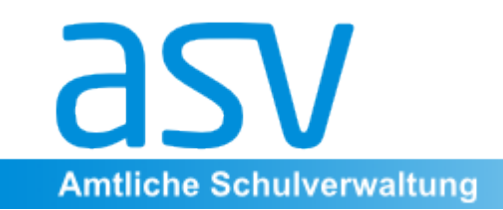

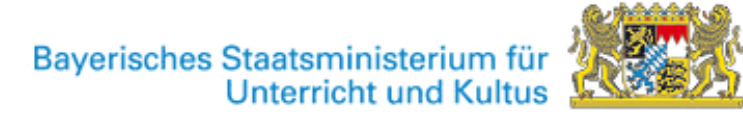

# **Datenaustausch mit ASD**

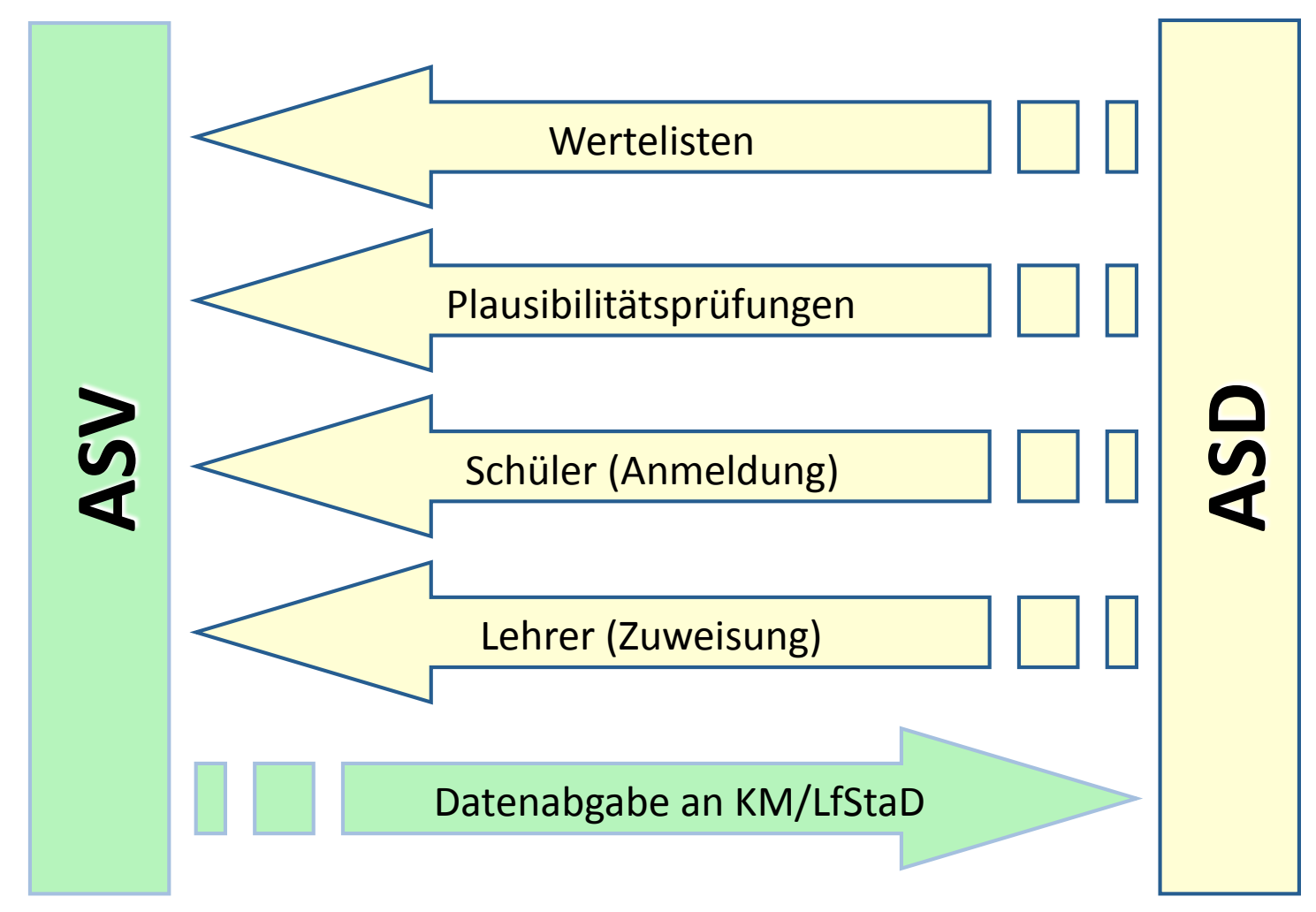

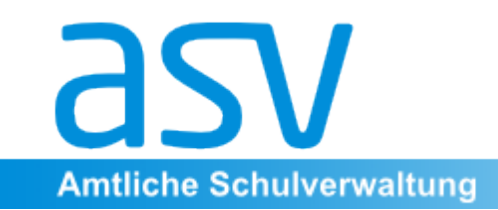

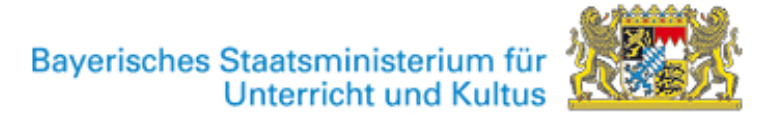

# **Authentifizierung**

### Bei Verbindungsaufnahme zum zentralen Schulserver (ZSS) wird eine Authentifizierung verlangt.

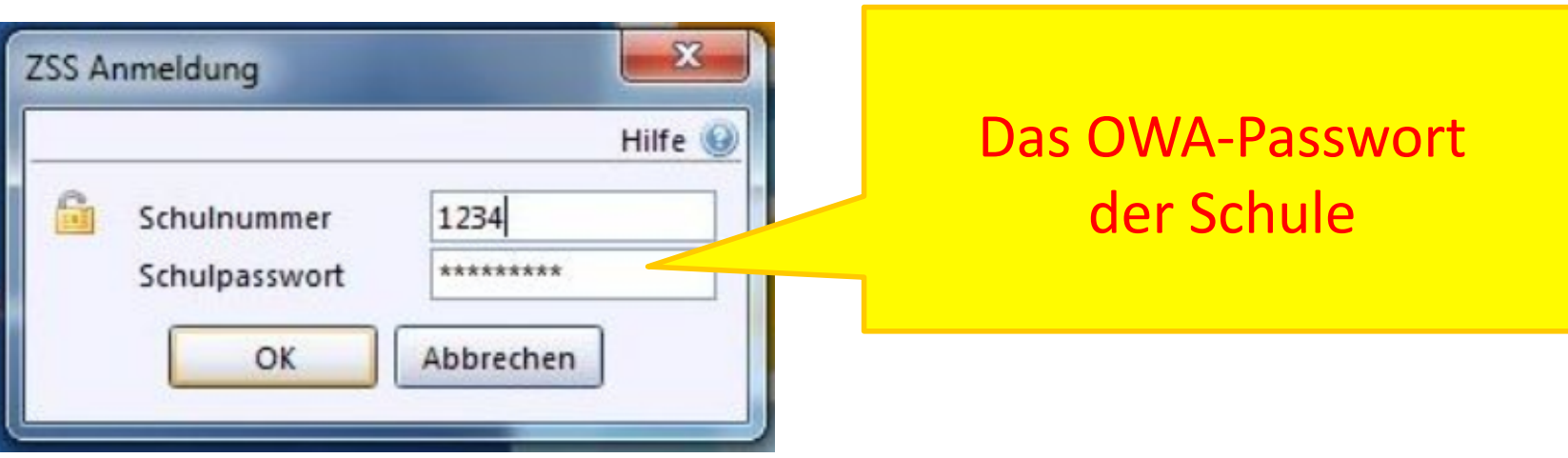

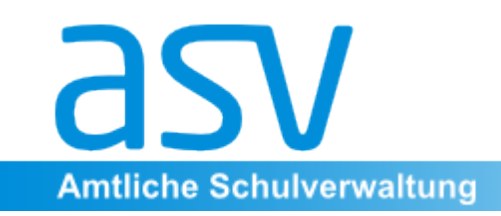

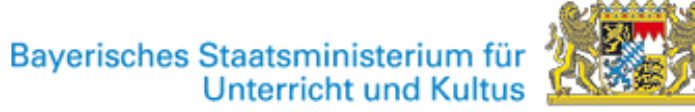

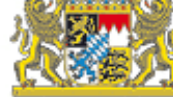

### Aufnahme neuer Schüler

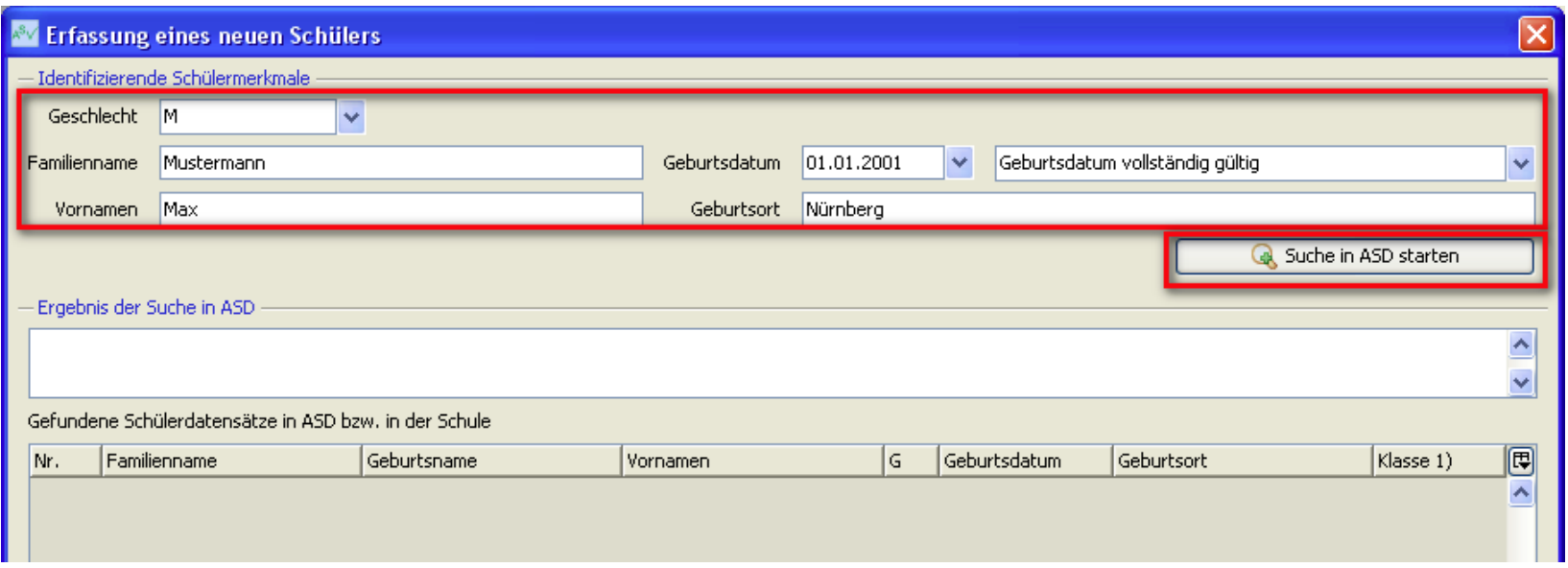

#### Bei der Neuaufnahme wird zuerst in ASD gesucht.

Nach der ASV-Einführung an den Grundschulen werden die Grunddaten der meisten Schüler und Schülerinnen gefunden

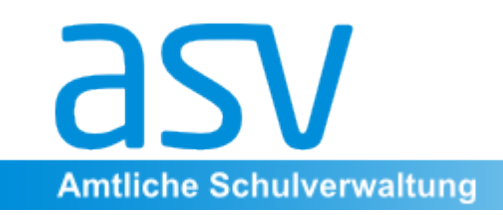

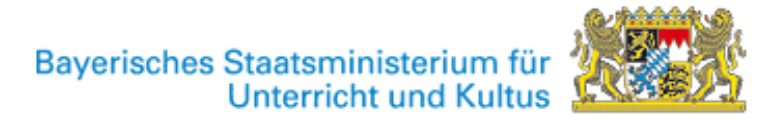

### Anlegen neuer Lehrkräfte

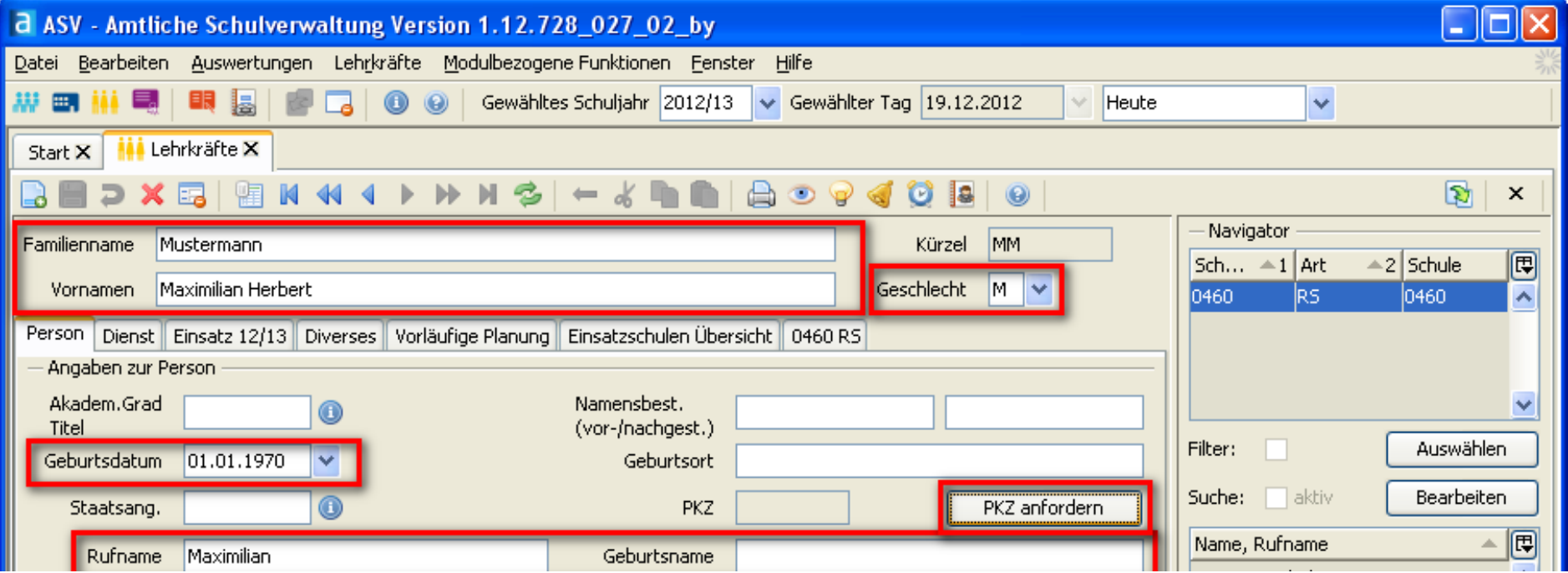

### Nach Ausfüllen der markierten Felder wird die PKZ angefordert.

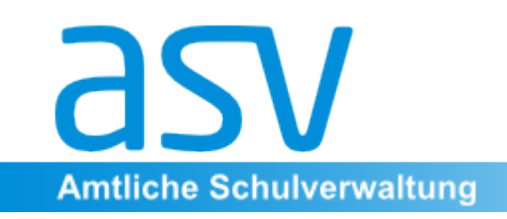

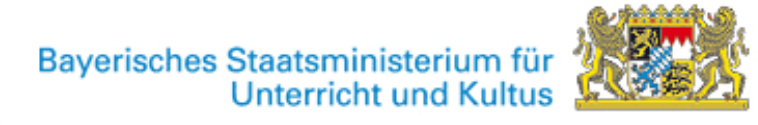

### Neue Lehrkräfte (auch Aushilfskräfte)

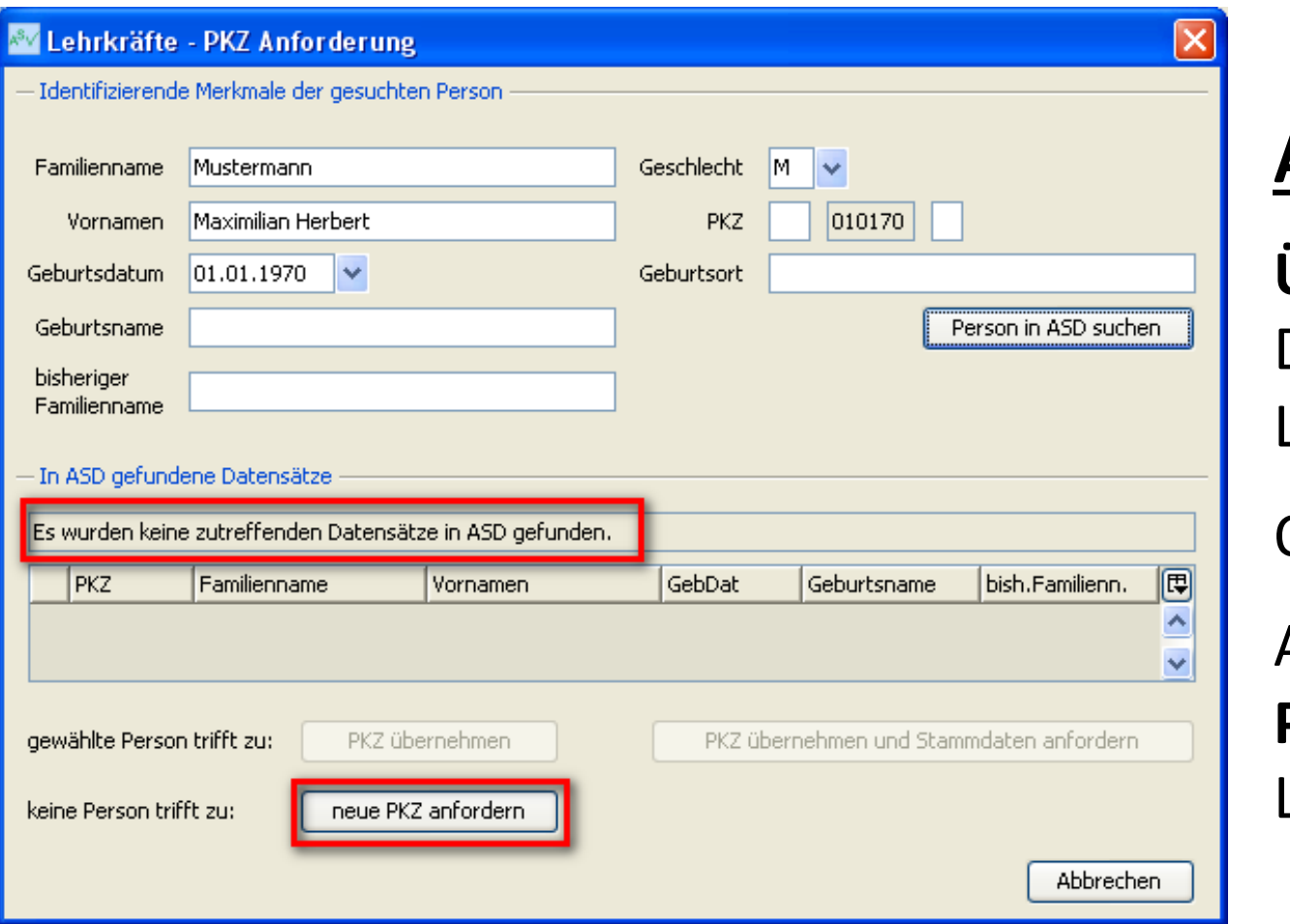

### **Aus Viva:**

**Übernehmen** der Daten der Lehrkraft Oder 

Anfordern einer **PKZ** für neue Lehrkräfte

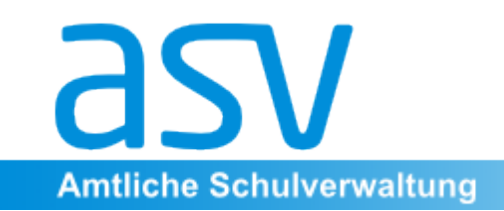

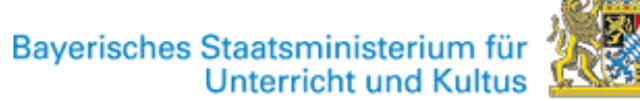

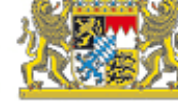

### **Anwendung aktualisieren**

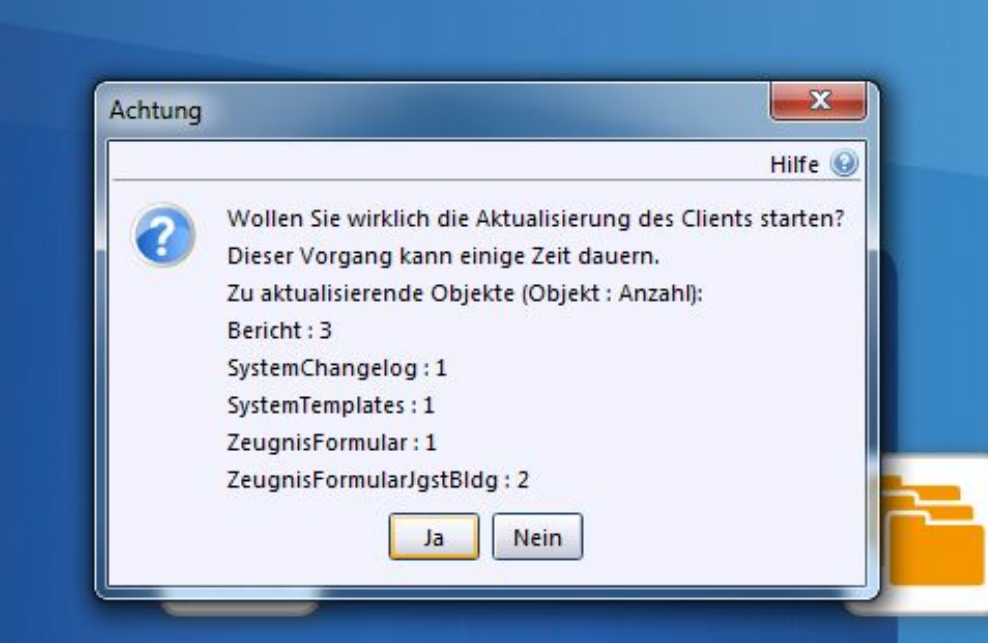

Übernahme von

- •Berichten
- •Zeugnisformulare
- •Filter

•… 

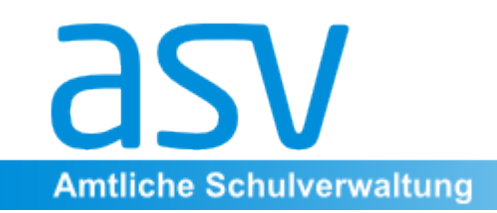

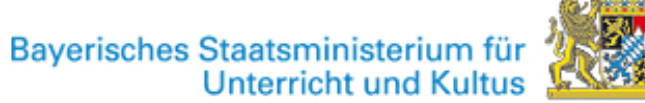

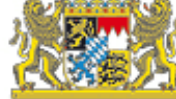

# **ASD-Schnittstelle**

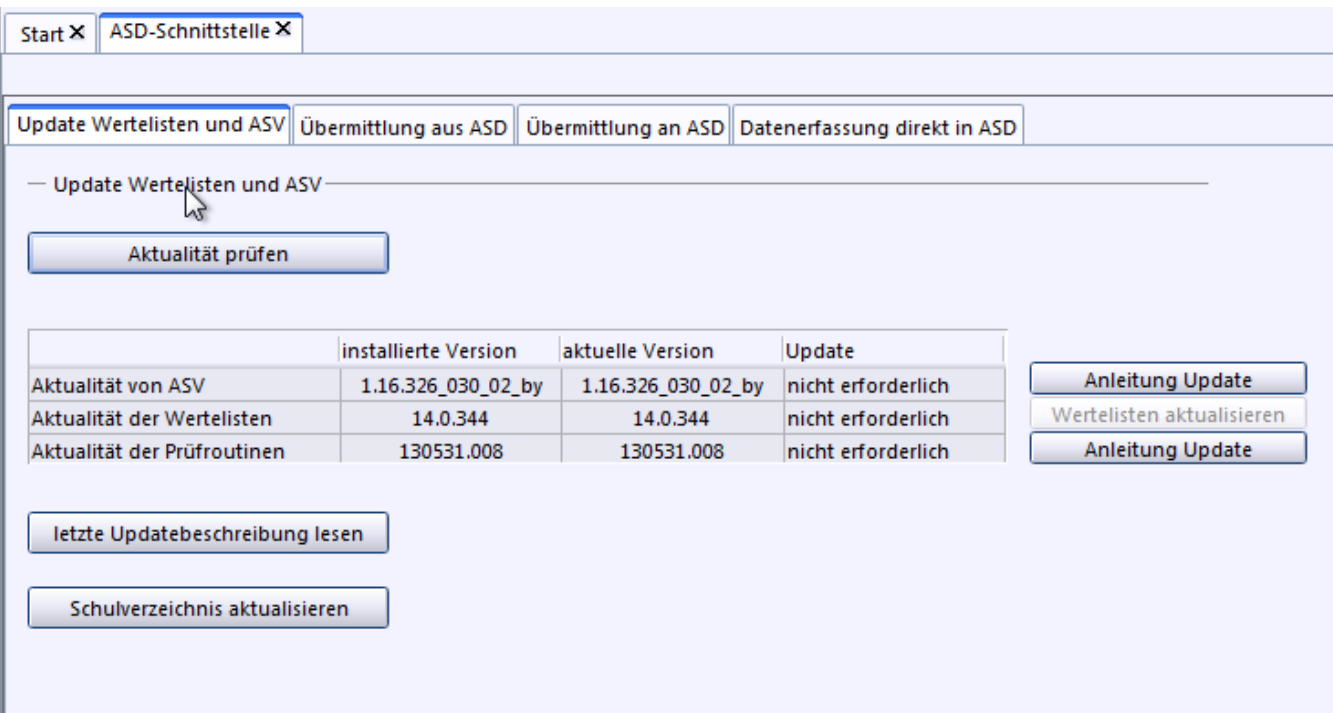

### Die Datenübermittlung zwischen ASV und dem ZSS setzt eine aktuelle Programmversion und aktuelle Wertelisten voraus

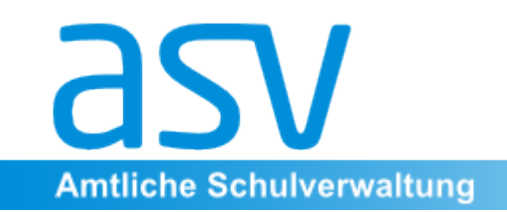

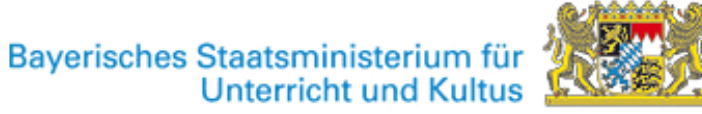

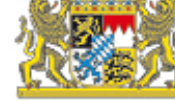

# **Ubermittlung aus ASD**

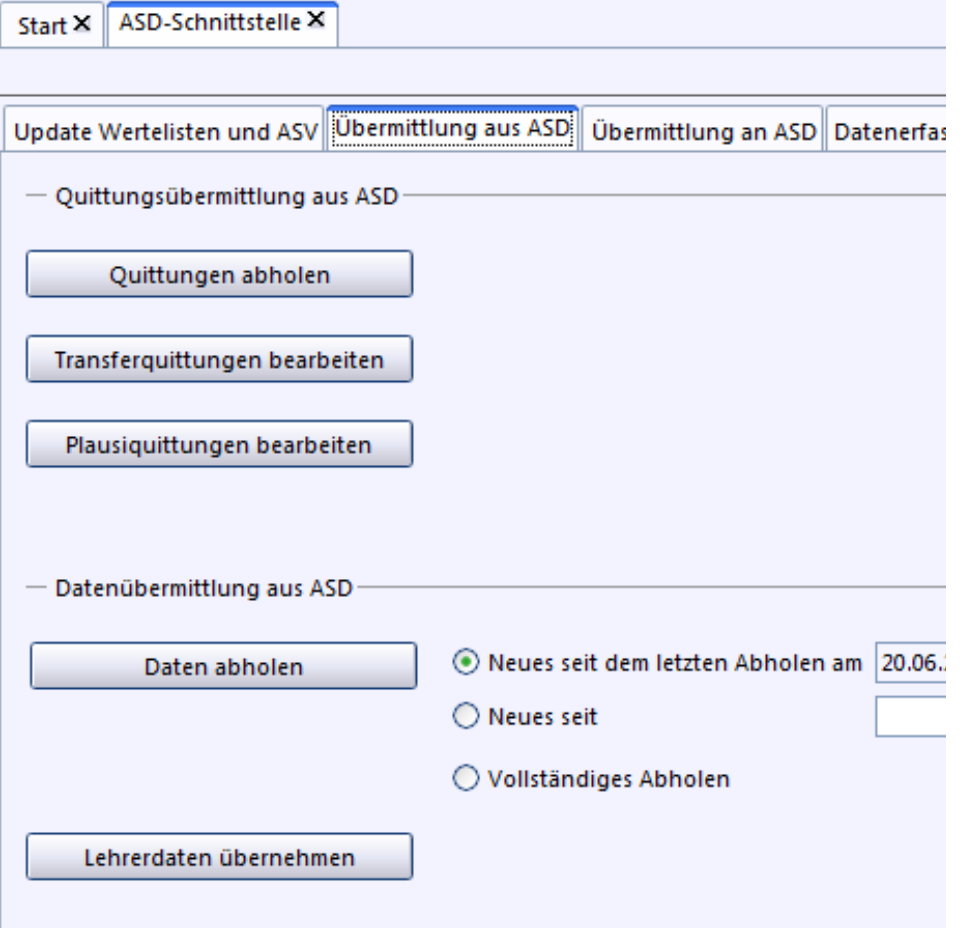

- **Daten abholen** übernimmt Erhebungstermine aus ASD u.ä.
- **Lehrerdaten abholen** ersetzt die Abgleichdatei.
- Quittungen abholen liefert das Protokoll einer Datenlieferung. **Transferquittungen** beschreiben Übertragungsfehler **Plausiquittungen** liefern Plausibilitätsfehler, die von ASD festgestellt wurden

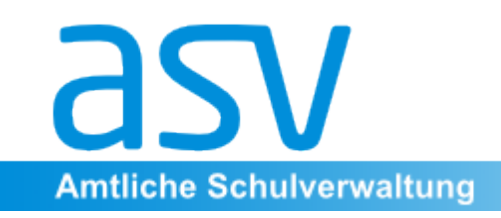

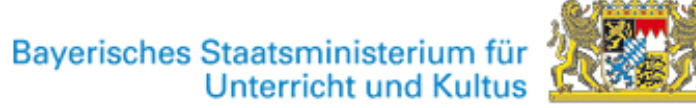

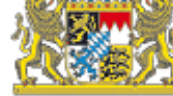

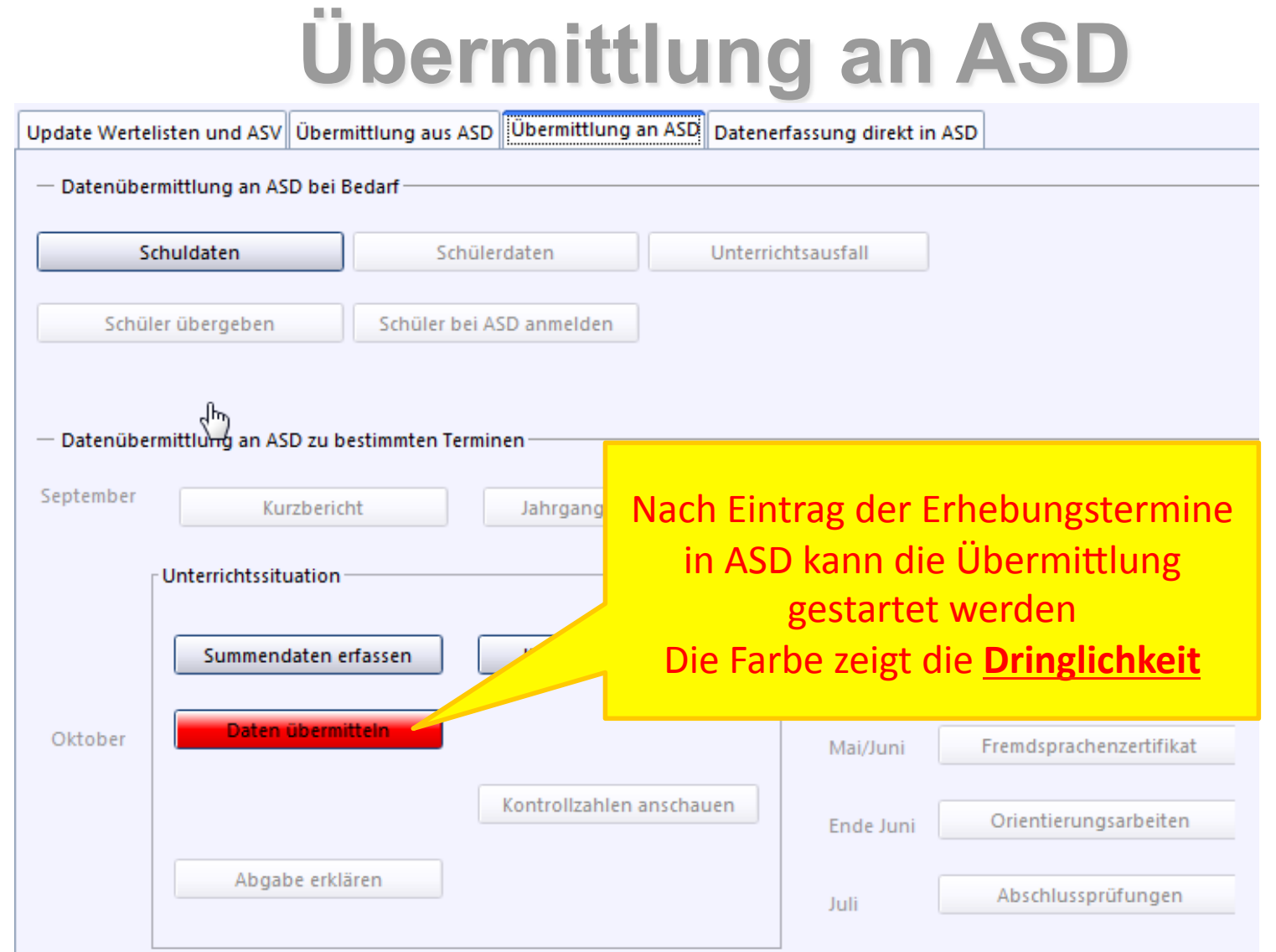

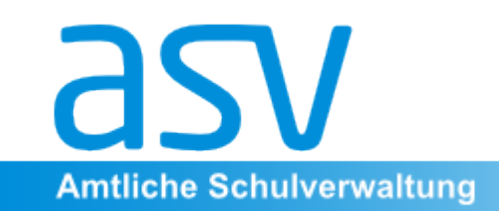

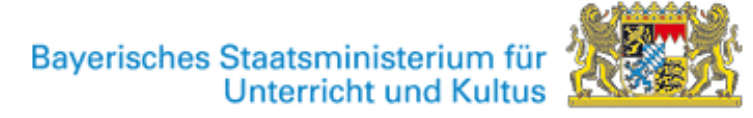

# **Übermittlung an ASD**

### **Änderungen im Vergleich zum Altverfahren:**

- •Vor der Datenübermittlung laufen auf ASV die gleichen Plausibilitätsprüfungen wie auf ASD.
- •Die Fehlermeldungen sind **aussagekräftiger** als im Altverfahren. •In vielen Fällen führt die Fehlermeldung direkt an die Problemstelle im Datensatz.
- •Die Menge an Rückmeldungen wird drastisch reduziert. Es sollten nur Meldungen sein, die ASV nicht schon vorher berücksichtigen kann wie z.B. Informationen bei Einsatz an mehreren Schulen

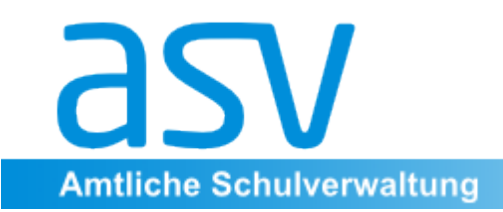

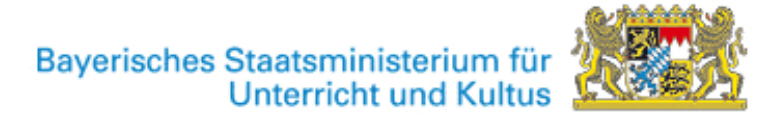

# Datenerfassung direkt in ASD

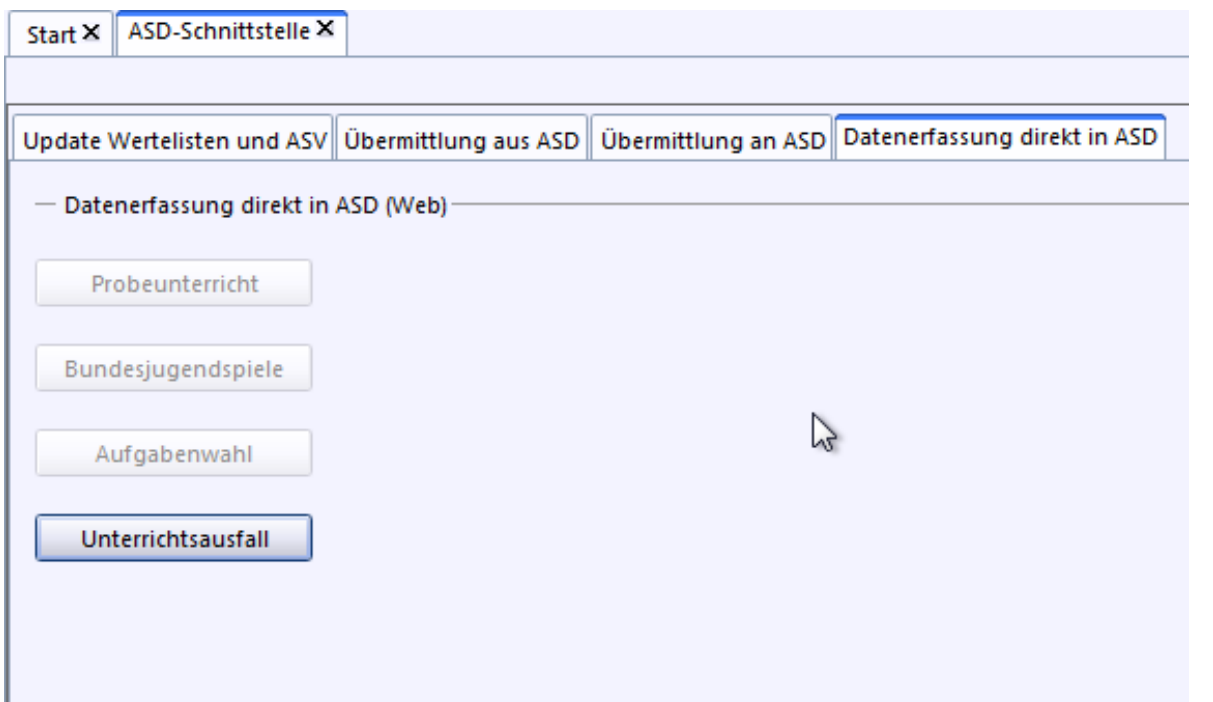

#### **Linksammlung auf Eingabeseiten im Web**